# **Expresso Livre Comunidade - Melhoria #224**

## **Utilizar delimitador de caixas imap ao obter lista de folders**

27/03/2018 17:09 h - Mauricio Luiz Viani

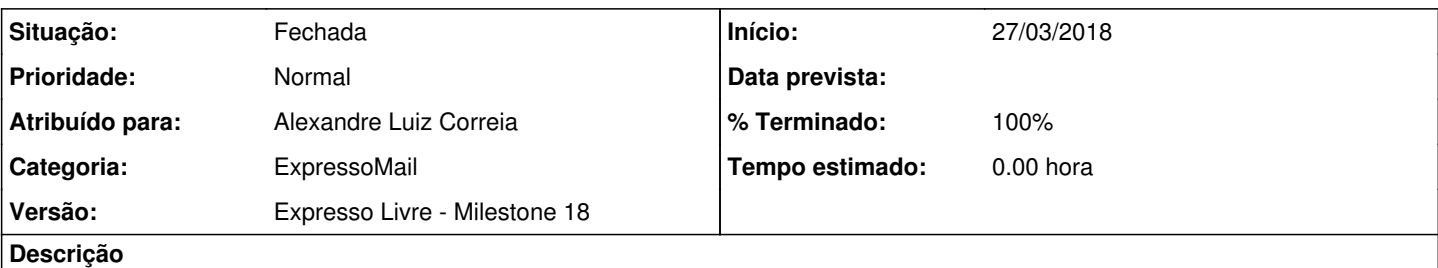

Na classe imap\_functions do módulo ExpressoMail, é necessário utilizar o caracter delimitador de imap, na busca por nome de folders na função 'get\_forders\_list'.

Está forçando '/' como caracter mas é necessário ler da propriedade 'imapdelimiter'

Verificar se é possível utilizar 'INBOX\*' para ignorar o delimitador na busca por pastas

#### **Revisões associadas**

#### **Revisão c8b2c315 - 04/04/2018 15:42 h - Alexandre Correia**

Issue #224 - Corrigido a função para carregar a lista de folders.

#### **Histórico**

### **#1 - 03/04/2018 13:09 h - Mauricio Luiz Viani**

*- Versão alterado de Expresso Livre - Milestone 17 para Expresso Livre - Milestone 18*

### **#2 - 04/04/2018 15:43 h - Alexandre Luiz Correia**

*- % Terminado alterado de 0 para 80*

*- Situação alterado de Nova para Resolvida*

#### **#3 - 10/04/2018 15:19 h - Mauricio Luiz Viani**

- *% Terminado alterado de 80 para 100*
- *Situação alterado de Resolvida para Fechada*